Name: Answer Key

## **Amherst College** DEPARTMENT OF MATHEMATICS Math 121 Midterm Exam  $#1$ February 17-20, 2020

• This is an *Open Notes* Exam. You can use materials, homeworks problems, lecture notes, etc. that you manually worked on.

• There is NO Open Internet allowed. You can only access our Main Course Webpage.

• You are not allowed to work on or discuss these problems with other people. You can ask a few small, clarifying, questions in Office Hours, but these problems will not be solved.

• Submit your final work in Gradescope in the Exam 1 entry.

 $\bullet$  Please *show* all of your work and *justify* all of your answers.

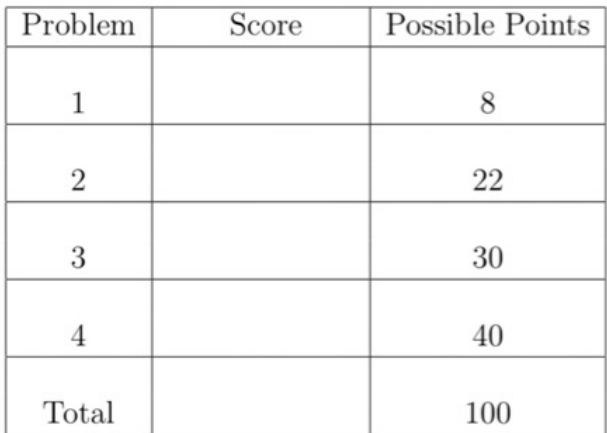

**1.** [8 Points] Use Trig Substitution to **PROVE** that  $\int \frac{1}{4+1}$ 

$$
\frac{1}{1+x^2} dx = \frac{1}{2} \arctan\left(\frac{x}{2}\right) + C
$$

$$
\int \frac{1}{4+x^2} dx = \int \frac{1}{4+4tan^2\theta} \cdot 2sec^2\theta d\theta
$$
  
\n
$$
\chi = 2tan\theta
$$
  
\n
$$
dx = 2sec^2\theta d\theta
$$
  
\n
$$
\frac{1}{4(1+tan^2\theta)} \cdot 2sec^2\theta d\theta
$$
  
\n
$$
\frac{1}{4(1+tan^2\theta)} \cdot 2sec^2\theta d\theta
$$
  
\n
$$
\frac{1}{4(1+tan^2\theta)} \cdot 2sec^2\theta d\theta
$$
  
\n
$$
2sec^2\theta d\theta
$$
  
\n
$$
\frac{1}{4(1+tan^2\theta)} \cdot 2sec^2\theta d\theta
$$
  
\n
$$
2sec^2\theta d\theta
$$
  
\n
$$
2sec^2\theta d\theta
$$
  
\n
$$
2sec^2\theta d\theta
$$
  
\n
$$
2sec^2\theta d\theta
$$
  
\n
$$
2sec^2\theta d\theta
$$
  
\n
$$
2sec^2\theta d\theta
$$
  
\n
$$
2sec^2\theta d\theta
$$
  
\n
$$
2sec^2\theta d\theta
$$

2. [22 Points] Evaluate the following limit. Please justify your answer. Be clear if the limit equals a value,  $+\infty$  or  $-\infty$ , or Does Not Exist. Simplify.

(a) 
$$
\lim_{z \to 0} \frac{\cosh(3x) - \arctan(2x) + 2x - 1}{\arcsin x - e^x + 1}
$$
  
\n $\frac{1}{e} \lim_{x \to 0} \frac{3 \sinh(3x) - \frac{2}{1 + (2x)^2}}{\sqrt{1 - x^2}} + 2$   
\n $\frac{1}{\sqrt{1 - x^2}} - e^x$   
\n $(1 - x^2)^{-1}2$   
\n $\frac{1}{\sqrt{1 - x^2}} - e^x$   
\n $\frac{1}{\sqrt{1 - x^2}} - e^x$   
\n $\frac{1}{\sqrt{1 - x^2}} - e^x$   
\n $\frac{1}{\sqrt{1 - x^2}} - e^x$   
\n $\frac{1}{\sqrt{1 - x^2}} - e^x$   
\n $\frac{1}{\sqrt{1 - x^2}} - e^x$   
\n $\frac{1}{\sqrt{1 - x^2}} - e^x$   
\n $\frac{1}{\sqrt{1 - x^2}} - e^x$   
\n $\frac{1}{\sqrt{1 - x^2}} - e^x$   
\n $\frac{1}{\sqrt{1 - x^2}} - e^x$   
\n(b)  $\lim_{x \to \infty} \frac{1 - \frac{2}{x^2}}{1 - \frac{2}{x^2}} - \frac{1}{\sqrt{1 - x^2}} = \frac{9}{-1} = \frac{9}{-9}$   
\n $\frac{1}{\sqrt{1 - x^2}} - e^x$   
\n $\frac{1}{\sqrt{1 - x^2}} - e^x$   
\n $\frac{1}{\sqrt{1 - x^2}} - e^x$   
\n $\frac{1}{\sqrt{1 - x^2}} - e^x$   
\n $\frac{1}{\sqrt{1 - x^2}} - e^x$   
\n $\frac{1}{\sqrt{1 - x^2}} - e^x$   
\n $\frac{1}{\sqrt{1 - x^2}} - e^x$   
\n $\frac{1}{\sqrt{1 - x^2}} - e^x$   
\n $\frac{1}{\sqrt{1 - x^2}} - e^x$   
\n $\frac{1}{\sqrt{1 - x^2}} - e^x$   
\n $\frac$ 

**3.** [30 Points] Compute each of the following definite integrals. Please simplify your answer.

(a) Show that 
$$
\int_{1}^{2} \sqrt{x} \cdot \ln x \, dx = \frac{8e^{3} + 4}{9}
$$
  
\n $u = \sqrt{x} \, dx \, \sqrt{x} \cdot \frac{2}{3} \times \frac{2}{3} \, dx$   
\n $du = \frac{1}{x} \, dx \, \sqrt{x} \cdot \frac{2}{3} \times \frac{2}{3} \, dx$   
\n $= \frac{2}{3} \sqrt{x} \ln x \left( \frac{e^{2}}{x} \right) \left( \frac{e^{2}}{x} \right) - \frac{2}{3} \left( \frac{e^{2}}{x} \right) \left( \frac{e^{2}}{x} \right) \left( \frac{e^{2}}{x} \right) = -\frac{1}{3} \sqrt{x} \ln x \right|_{1}^{2} = -\frac{1}{3} \sqrt{x} \left( \frac{e^{2}}{x} \right) \left( \frac{e^{2}}{x} \right) = \frac{2}{3} \sqrt{x} \left( \frac{e^{2}}{x} \right) \left( \frac{e^{2}}{x} \right) \left( \frac{e^{2}}{x} \right) = -\frac{1}{3} \ln x \left( \frac{e^{2}}{x} \right) \left( \frac{e^{2}}{x} \right) = -\frac{1}{3} \ln x \left( \frac{e^{2}}{x} \right) \left( \frac{e^{2}}{x} \right) = -\frac{1}{3} \ln x \left( \frac{e^{2}}{x} \right) \left( \frac{e^{2}}{x} \right) = \frac{1}{3} \ln x \left( \frac{e^{2}}{x} \right) \left( \frac{e^{2}}{x} \right) \left( \frac{e^{2}}{x} \right) = \frac{1}{3} \ln x \left( \frac{e^{2}}{x} \right) \left( \frac{e^{2}}{x} \right) \left( \frac{e^{2}}{x} \right) \left( \frac{e^{2}}{x} \right) \left( \frac{e^{2}}{x} \right) \left( \frac{e^{2}}{x} \right) \left( \frac{e^{2}}{x} \right) \left( \frac{e^{2}}{x} \right) \left( \frac{e^{2}}{x} \right) \left( \frac{e^{2}}{x} \right) \left( \frac{e^{2}}{x} \right) \left( \frac{e^{2}}{x}$ 

 $\overline{I}$ 

**4.** [40 Points] Compute the following **indefinite integral**. Please simplify your answer.

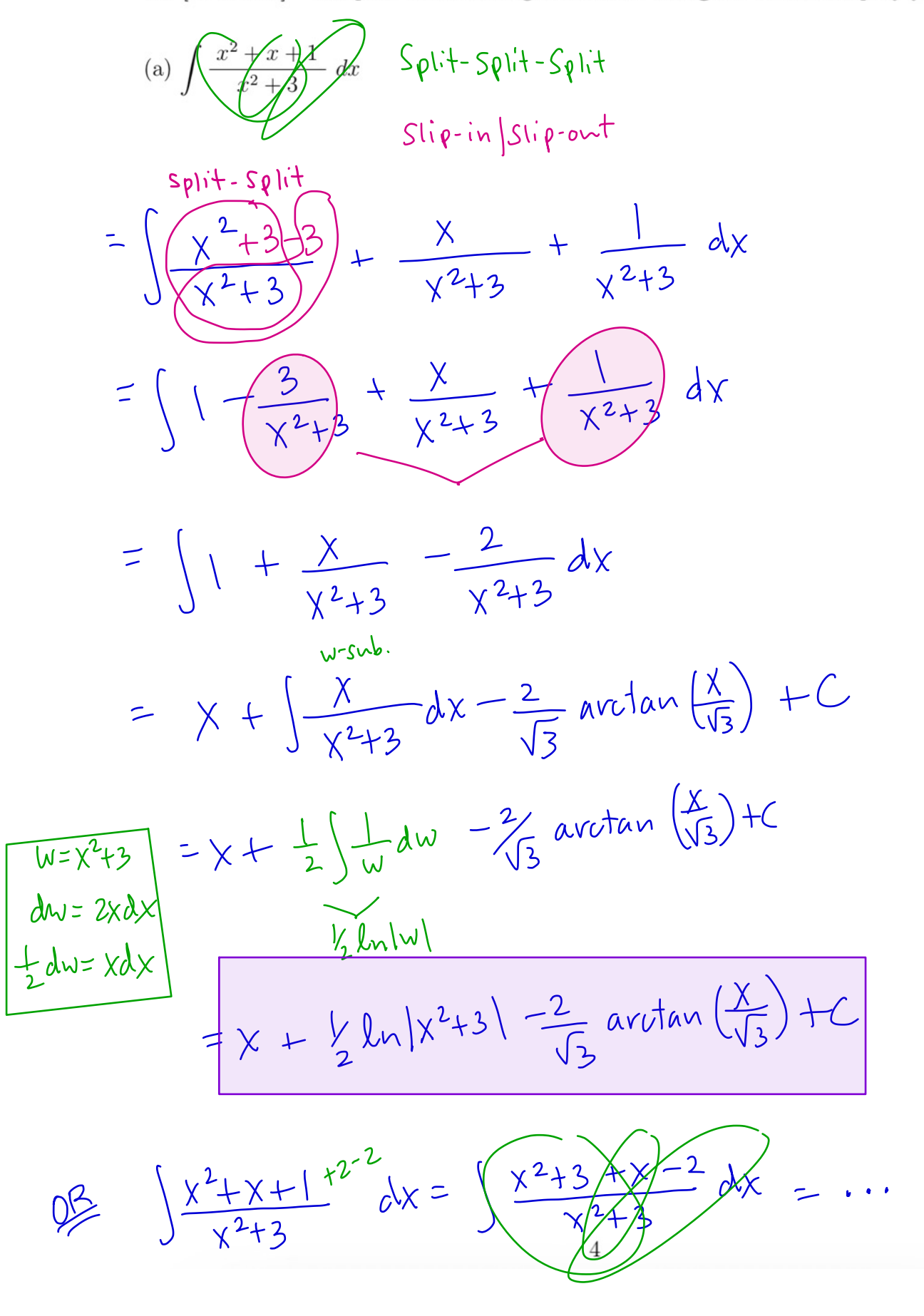

4. (Continued) 2. Compute the following **indefinity/integral** - Plesce'simplify your answer.  
\n(b) 
$$
\int (x+1) \arcsin x \, dx = \left(\frac{x^2}{2}+x\right) \arcsin x - \int \left(\frac{x^2}{2}+x\right) \times x
$$
  
\n $\frac{x}{2} + \frac{y}{2} + \frac{z}{2} + \frac{z}{$ 

4. (Continued) Compute the following indefinite integral. Please simplify your answer.  
\n(c) 
$$
\int \frac{1}{(9+x^2)^{\frac{5}{2}}} dx
$$
 Hint:  $3^6 = 729$   
\n
$$
= \int \frac{1}{(\sqrt{9+x^2})^7} dx = \int \frac{1}{(\sqrt{9+9\tan^2\theta})^7} \cdot 35cc^4\theta d\theta
$$
\n
$$
= \int \frac{1}{(9(1+t\alpha^2\theta))^7} \cdot 35cc^4\theta d\theta
$$
\n
$$
= \int \frac{3\sec^2\theta}{3^7\sec^7\theta} d\theta = \frac{1}{2^6} \int \frac{1}{\sec^5\theta} d\theta
$$
\n
$$
= \int \frac{3\sec^2\theta}{3^7\sec^7\theta} d\theta = \frac{1}{2^6} \int \frac{1}{\sec^5\theta} d\theta
$$
\n
$$
= \frac{1}{729} \int (\ln 5)\theta d\theta = \frac{1}{729} \int \frac{1}{(\cos^2\theta)^2} \cdot \cos\theta d\theta
$$
\n
$$
= \frac{1}{729} \int (1-\sin^2\theta)^2 \cdot \cos\theta d\theta
$$
\n
$$
= \frac{1}{729} \int (1-\omega^2)^2 d\omega = \frac{1}{729} \int (-2\omega^2 + \omega^4) d\omega
$$
\n
$$
= \frac{1}{729} \int (\omega - \frac{2\omega^3}{3} + \frac{\omega^5}{5}) + C = \frac{1}{729} \int (-2\omega^2 + \omega^4) d\omega
$$
\n
$$
= \frac{1}{729} \left[ \frac{x}{\sqrt{x^4\theta}} - \frac{2}{3} \left( \frac{x}{\sqrt{x^4\theta}} \right)^3 + \frac{1}{5} \left( \frac{x}{\sqrt{x^4\theta}} \right)^5 \right] + C
$$